- 13 ISBN 9787115115515
- 10 ISBN 7115115516

出版时间:2003-9

页数:298

 $\mathcal{L}$ 

版权说明:本站所提供下载的PDF图书仅提供预览和简介以及在线试读,请支持正版图书。

## www.tushu000.com

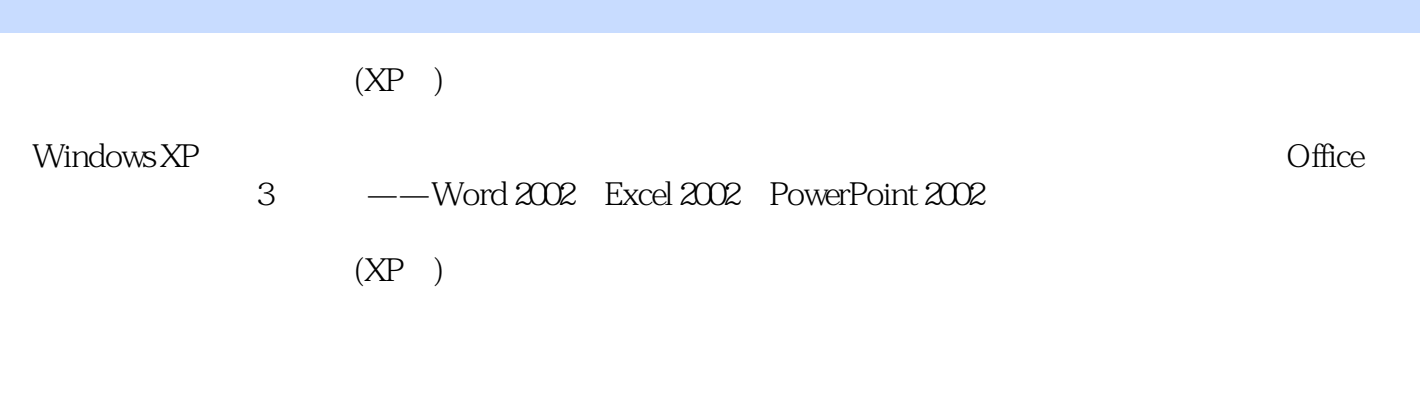

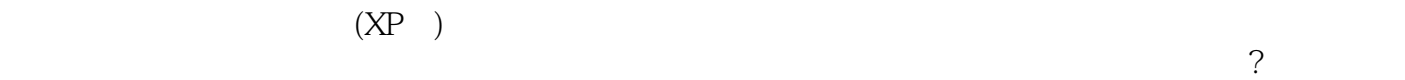

Windows XP Windows XP Windows XP

Word

Excel 2002

……

本站所提供下载的PDF图书仅提供预览和简介,请支持正版图书。

:www.tushu000.com